#### NAME

geten, secure geten get an environment variable

#### **SYNOPSIS**

#include <stdlib.h>

char \*getenv(const char \*name);

char \*secure\_getenv(const char \*name);

Feature Test Macro Requirements for glibc (steature\_test\_macros)7)

secure\_getenv(): \_GNU\_SOURCE

# **DESCRIPTION**

The geten () function searches the veronment list to CEnd the veronment variable name, and returns a pointer to the corresponding value string.

The GNU-speciCEc securgeten() function is just like getenv() except that it returns NULL in cases where "secure **xecution"** is required. Secure execution is required if one of the folloming conditions was true when the program run by the calling process loaded:

- the process' efective user ID did not match its real user ID or the prosest ective group ID did not match its real group ID (typically this is the result xécuting a set-used bor set-group-ID program);
- \* the efective capability bit was set on the **xecutable CEIe**; or
- \* the process has a nonempty permitted capability set.

Secure recution may also be required if triggered by some Linux security modules.

The secue\_geten() function is intended for use in general-purpose libraries ond vulnerabilities that could occur if set-useD or set-group-ID programs accidentally trusted the renment.

## RETURN VALUE

The geten () function returns a pointer to the lue in the evironment, or NULL if there is no match.

## **VERSIONS**

secure\_geten() CErst appeared in glibc 2.17.

## ATTRIB UTES

For an explanation of the terms used in this section, attributes(7).

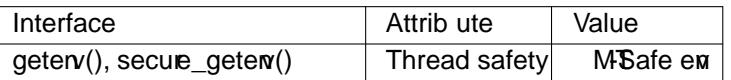

## CONFORMING T O

getenv(): POSIX.1-2001, POSIX.1-2008, C89, C99[, SVr4, 4.3B](http://chuzzlewit.co.uk/WebManPDF.pl/man:/7/attributes)SD.

secure getenv() is a GNU atension.

# **NOTES**

The strings in the entronment list are of the form name=value.

As typically implemented, getem) returns a pointer to a string within the visonment list. The caller must tale care not to modify this string, since that uld change the erronment of the process.

The implementation of geteral is not required to be reentrant. The string pointed to by the return of getenv() may be statically allocated, and can be modiCEed by a subsequent call  $\mathbf{v}(0)$ , geterny(3),  $seten(3)$ , or unseten $(3)$ .

The "secure **xecution"** mode of secure geten() is controlled by the  $\bar{A}$  SECURE •ag contained in the auxiliary vector passed from the knel to user space.

## SEE A[LSO](http://chuzzlewit.co.uk/WebManPDF.pl/man:/3/setenv)

 $clearew(3), getaux@(3), putew(3), setew(3), unsetem(3), capable with the use of the image.$ 

# COLOPHON

This page is part of release 4.10 of the Linux manges project. A description of the project, information about reporting bags, and the latest version of this page, can be found at ps://www.kernel.org/doc/manpages/.